# Algorithmen und Datenstrukturen A5. Laufzeitanalyse: Einführung und Selectionsort

Marcel Lüthi and Gabriele Röger

Universität Basel

8. März 2024

# <span id="page-1-0"></span>[Laufzeitanalyse Allgemein](#page-1-0)

### <span id="page-2-0"></span>Inhalt dieser Veranstaltung

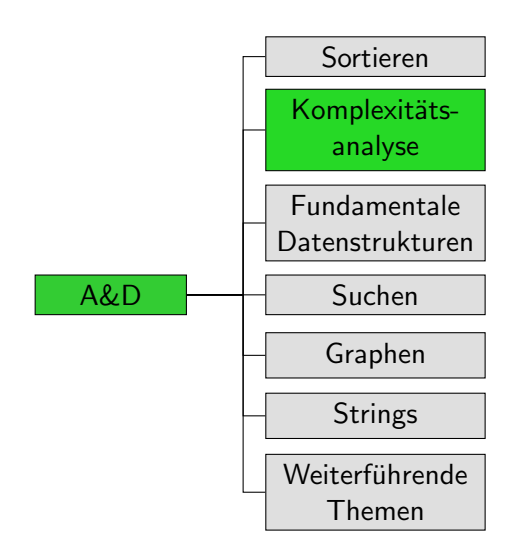

### <span id="page-3-0"></span>Exakte Laufzeitanalyse unrealistisch

- Wäre schön: Formel, die für konkrete Eingabe berechnet, wie lange das Programm läuft.
- exakte Laufzeitprognose schwierig, da zu viele Einflüsse:
	- Geschwindigkeit und Architektur des Computers
	- **Programmiersprache**
	- Compilerversion
	- aktuelle Auslastung (was sonst noch läuft)
	- Cacheverhalten

Wir können und wollen das nicht alles in die Formel aufnehmen.

# <span id="page-4-0"></span>Laufzeitanalyse: Vereinfachung 1

#### Zähle Anzahl der Operationen statt die Zeit zu messen!

#### Was ist eine Operation?

■ Idealerweise: eine Zeile Maschinencode oder – noch präziser – ein Prozessorzyklus

■ Stattdessen: Anweisungen, die konstante Zeit benötigen

- konstante Zeit: Laufzeit unabhängig von Eingabe
- ignoriere Laufzeitunterschiede verschiedener Anweisungen
- z.B. Addition, Zuweisung, Verzweigung, Funktionsaufruf
- grob: Operation  $=$  eine Zeile Code
- aber: auch beachten, was dahinter steht
	- z.B. Schritte innerhalb einer aufgerufenen Funktion

Wichtig: Laufzeit ungefähr proportional zu Anzahl Operationen

### <span id="page-5-0"></span>Laufzeitanalyse: Vereinfachung 2

#### Schätze ab statt genau zu zählen!

- Meistens Abschätzung nach oben ("obere Schranke")<br>Wie viele Schritte hus ucht des Dusamenens böchstens? Wie viele Schritte braucht das Programm höchstens?
- Manchmal auch Abschätzung nach unten ("untere Schranke")<br>Wie viele Schritte werden mindertene susasführt? Wie viele Schritte werden mindestens ausgeführt?
- "Laufzeit" für Abschätzung der Anzahl ausgeführter Operationen

# <span id="page-6-0"></span>Laufzeitanalyse: Vereinfachung 3

#### Abschätzung nur abhängig von Eingabegrösse

- $\blacksquare$   $\top(n)$ : Laufzeit bei Eingabe der Grösse n
- Bei adaptiven Verfahren unterscheiden wir
	- Beste Laufzeit (best case)
		- Laufzeit bei günstigstmöglicher Eingabe
	- Schlechteste Laufzeit (worst case) Laufzeit bei schlechtestmöglicher Eingabe
	- **Mittlere Laufzeit (average case)** Durchschnitt der Laufzeit über alle Eingaben der Grösse n

#### <span id="page-7-0"></span>Kostenmodelle

Auch: Analyse mit Kostenmodell

- Identifiziere grundlegende Operationen der Algorithmenklasse z.B. für vergleichsbasierte Sortierverfahren
	- Vergleich von Schlüsselpaaren
	- Tausch zweier Elemente oder Bewegung eines Elementes

■ Schätze Anzahl dieser Operationen ab.

and the company of the company

# <span id="page-8-0"></span>Beispiel aus C++-Referenz

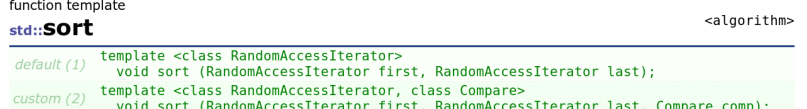

#### Sort elements in range

Sorts the elements in the range [first, last) into ascending order.

The elements are compared using operator< for the first version, and comp for the second.

Equivalent elements are not guaranteed to keep their original relative order (see stable sort).

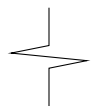

#### $\blacksquare$  Complexity

On average, linearithmic in the distance between first and last: Performs approximately  $N*log_2(N)$  (where N is this distance) comparisons of elements, and up to that many element swaps (or moves).

<http://www.cplusplus.com/reference/algorithm/sort/>

#### <span id="page-9-0"></span>**Questions**

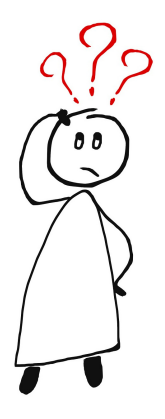

#### Questions?

# <span id="page-10-0"></span>[Beispiel: Selectionsort](#page-10-0)

# <span id="page-11-0"></span>Selectionsort: Algorithmus

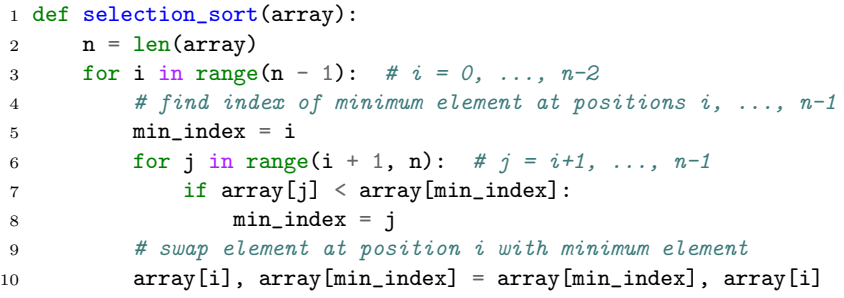

#### <span id="page-12-0"></span>Selectionsort mit Kostenmodell

```
1 def selection_sort(array):
2 n = len(array)3 for i in range(n - 1): \# i = 0, \ldots, n-24 # find index of minimum element at positions i, ..., n-1
5 min index = i
6 for j in range(i + 1, n): \# j = i+1, \ldots, n-17 \quad \text{if array[j]} < \text{array}[\text{min\_index}]:8 min_index = j
9 # swap element at position i with minimum element
10 array[i], array[min\_index] = array[min\_index], array[i]
```
Wie oft werden bei einer Eingabe der Grösse n zwei Elemente vertauscht?

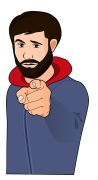

#### Selectionsort mit Kostenmodell

```
1 def selection_sort(array):
2 n = len(array)3 for i in range(n - 1): \# i = 0, \ldots, n-24 # find index of minimum element at positions i, ..., n-1
5 min index = i
6 for j in range(i + 1, n): \# j = i+1, \ldots, n-17 \quad \text{if array[j]} < \text{array}[\text{min\_index}]:8 min_index = j
9 # swap element at position i with minimum element
10 array[i], array[min\_index] = array[min\_index], array[i]
```
 $\rightarrow$  n-1 mal Tausch zweier Elemente ("linear")

#### <span id="page-14-0"></span>Selectionsort mit Kostenmodell

```
1 def selection_sort(array):
2 n = len(array)3 for i in range(n - 1): \# i = 0, \ldots, n-24 # find index of minimum element at positions i, ..., n-1
5 min index = i
6 for j in range(i + 1, n): \# j = i+1, \ldots, n-17 \quad \text{if array[j]} < \text{array}[\text{min\_index}]:8 min_index = j
9 # swap element at position i with minimum element
10 array[i], array[min\_index] = array[min\_index], array[i]
```
 $\rightarrow$  n-1 mal Tausch zweier Elemente ("linear")  $\rightarrow 0.5$ (n-1)n Schlüsselvergleiche ("quadratisch")

<span id="page-15-0"></span>Wir zeigen:  $\mathcal{T}(n) \leq c' \cdot n^2$  für  $n \geq 1$  und irgendeine Konstante  $c'$ 

- Aussere Schleife (3-10) und innere Schleife (6-8)
- Anzahl Operationen für jede Iteration der äusseren Schleife:

Wir zeigen:  $\mathcal{T}(n) \leq c' \cdot n^2$  für  $n \geq 1$  und irgendeine Konstante  $c'$ 

- Äussere Schleife (3-10) und innere Schleife (6-8)
- Anzahl Operationen für jede Iteration der äusseren Schleife:
	- Konstante a für Anzahl Operationen in Zeilen 7 und 8  $\mathcal{L}_{\mathcal{A}}$
	- Konstante  $b$  für Anzahl Operationen in Zeilen 5 und 10  $\mathcal{L}_{\mathcal{A}}$

 $i \mid \#$  Operationen

Wir zeigen:  $\mathcal{T}(n) \leq c' \cdot n^2$  für  $n \geq 1$  und irgendeine Konstante  $c'$ 

- Äussere Schleife (3-10) und innere Schleife (6-8)
- Anzahl Operationen für jede Iteration der äusseren Schleife:
	- Konstante a für Anzahl Operationen in Zeilen 7 und 8  $\mathcal{L}_{\mathcal{A}}$
	- Konstante  $b$  für Anzahl Operationen in Zeilen 5 und 10  $\mathcal{L}_{\mathcal{A}}$

$$
\begin{array}{c}\ni \\
0 \\
a(n-1)+b \\
1 \\
\vdots \\
\vdots\n\end{array}
$$
\n
$$
\begin{array}{c}\n\text{ap} \\
a(n-1)+b \\
\vdots \\
a(n-2)+b\n\end{array}
$$

Wir zeigen:  $\mathcal{T}(n) \leq c' \cdot n^2$  für  $n \geq 1$  und irgendeine Konstante  $c'$ 

- Aussere Schleife (3-10) und innere Schleife (6-8)
- Anzahl Operationen für jede Iteration der äusseren Schleife:
	- Konstante a für Anzahl Operationen in Zeilen 7 und 8
	- Konstante  $b$  für Anzahl Operationen in Zeilen 5 und 10  $\mathcal{L}_{\mathcal{A}}$

$$
\begin{array}{c}\n i \\
 0 \\
 1 \\
 2 \\
 0\n \end{array}\n \begin{array}{c}\n \text{# Operationen} \\
 \text{a}(n-1) + b \\
 \text{a}(n-2) + b \\
 \text{...} \\
 \text{a} \cdot 1 + b\n \end{array}
$$

<span id="page-19-0"></span>Wir zeigen:  $\mathcal{T}(n) \leq c' \cdot n^2$  für  $n \geq 1$  und irgendeine Konstante  $c'$ 

■ Äussere Schleife (3-10) und innere Schleife (6-8)

- Anzahl Operationen für jede Iteration der äusseren Schleife:
	- Konstante a für Anzahl Operationen in Zeilen 7 und 8  $\mathcal{L}_{\mathcal{A}}$
	- Konstante  $b$  für Anzahl Operationen in Zeilen 5 und 10  $\mathcal{L}_{\mathcal{A}}$

$$
\begin{array}{c|c}\n i & \# \text{ Operationen} \\
 0 & a(n-1) + b \\
 & 1 & a(n-2) + b \\
 & \dots & \\
 & n-2 & a \cdot 1 + b\n\end{array}
$$
\nInsgesamt: 

\n
$$
T(n) = \sum_{i=0}^{n-2} (a(n - (i + 1)) + b)
$$

<span id="page-20-0"></span>
$$
T(n) = \sum_{i=0}^{n-2} (a(n-(i+1))+b)
$$

$$
T(n) = \sum_{i=0}^{n-2} (a(n - (i + 1)) + b)
$$
  
= 
$$
\sum_{i=1}^{n-1} (a(n - i) + b)
$$

$$
T(n) = \sum_{i=0}^{n-2} (a(n - (i + 1)) + b)
$$
  
= 
$$
\sum_{i=1}^{n-1} (a(n - i) + b)
$$
  
= 
$$
a \sum_{i=1}^{n-1} (n - i) + b(n - 1)
$$

$$
T(n) = \sum_{i=0}^{n-2} (a(n - (i + 1)) + b)
$$
  
=  $\sum_{i=1}^{n-1} (a(n - i) + b)$   
=  $a \sum_{i=1}^{n-1} (n - i) + b(n - 1)$   
= 0.5a(n - 1)n + b(n - 1)

$$
T(n) = \sum_{i=0}^{n-2} (a(n - (i + 1)) + b)
$$
  
=  $\sum_{i=1}^{n-1} (a(n - i) + b)$   
=  $a \sum_{i=1}^{n-1} (n - i) + b(n - 1)$   
= 0.5a(n - 1)n + b(n - 1)  
 $\le$  0.5an<sup>2</sup> + b(n - 1)

$$
T(n) = \sum_{i=0}^{n-2} (a(n - (i + 1)) + b)
$$
  
=  $\sum_{i=1}^{n-1} (a(n - i) + b)$   
=  $a \sum_{i=1}^{n-1} (n - i) + b(n - 1)$   
=  $0.5a(n - 1)n + b(n - 1)$   
 $\le 0.5an^2 + b(n - 1)$   
 $\le 0.5an^2 + b(n - 1)n$ 

$$
T(n) = \sum_{i=0}^{n-2} (a(n - (i + 1)) + b)
$$
  
=  $\sum_{i=1}^{n-1} (a(n - i) + b)$   
=  $a \sum_{i=1}^{n-1} (n - i) + b(n - 1)$   
=  $0.5a(n - 1)n + b(n - 1)$   
 $\leq 0.5an^2 + b(n - 1)$   
 $\leq 0.5an^2 + b(n - 1)n$   
 $\leq 0.5an^2 + bn^2$ 

$$
T(n) = \sum_{i=0}^{n-2} (a(n - (i + 1)) + b)
$$
  
=  $\sum_{i=1}^{n-1} (a(n - i) + b)$   
=  $a \sum_{i=1}^{n-1} (n - i) + b(n - 1)$   
= 0.5a(n - 1)n + b(n - 1)  
 $\leq$  0.5an<sup>2</sup> + b(n - 1)  
 $\leq$  0.5an<sup>2</sup> + b(n - 1)n  
 $\leq$  0.5an<sup>2</sup> + bn<sup>2</sup>  
= (0.5a + b)n<sup>2</sup>

<span id="page-28-0"></span>
$$
T(n) = \sum_{i=0}^{n-2} (a(n - (i + 1)) + b)
$$
  
=  $\sum_{i=1}^{n-1} (a(n - i) + b)$   
=  $a \sum_{i=1}^{n-1} (n - i) + b(n - 1)$   
=  $0.5a(n - 1)n + b(n - 1)$   
 $\leq 0.5an^2 + b(n - 1)$   
 $\leq 0.5an^2 + b(n - 1)n$   
 $\leq 0.5an^2 + bn^2$   
=  $(0.5a + b)n^2$ 

 $\Rightarrow$  mit  $c' = (0.5a + b)$  gilt für  $n \geq 1$ , dass  $\overline{I}(n) \leq c' \cdot n^2$ 

<span id="page-29-0"></span>Zu grosszügig abgeschätzt?

Wir zeigen für  $n\geq 2: \;{\cal T}(n)\geq c\cdot n^2$  für irgendeine Konstante  $c$ 

Zu grosszügig abgeschätzt?

Wir zeigen für  $n\geq 2: \;{\cal T}(n)\geq c\cdot n^2$  für irgendeine Konstante  $c$ 

$$
T(n) = \dots = 0.5a(n-1)n + b(n-1)
$$
  
\n
$$
\ge 0.5a(n-1)n
$$
  
\n
$$
\ge 0.25an^2 \qquad (n-1 \ge 0.5n \text{ für } n \ge 2)
$$

 $\Rightarrow$  mit  $c = 0.25$ a gilt für  $n \geq 2$ , dass  $\vert T(n) \geq c \cdot n^2 \vert$ 

<span id="page-31-0"></span>Zu grosszügig abgeschätzt?

Wir zeigen für  $n\geq 2: \;{\cal T}(n)\geq c\cdot n^2$  für irgendeine Konstante  $c$ 

$$
T(n) = \dots = 0.5a(n-1)n + b(n-1)
$$
  
\n
$$
\ge 0.5a(n-1)n
$$
  
\n
$$
\ge 0.25an^2 \qquad (n-1 \ge 0.5n \text{ für } n \ge 2)
$$

 $\Rightarrow$  mit  $c = 0.25$ a gilt für  $n \geq 2$ , dass  $\vert T(n) \geq c \cdot n^2 \vert$ 

#### Theorem

Selectionsort hat quadratische Laufzeit, d.h. es gibt Konstanten  $c>0, c'>0, n_0>0$ , so dass für  $n\geq n_0$ : c $n^2\leq \mathcal{T}(n)\leq c'n^2$ .

<span id="page-32-0"></span>Quadratische Laufzeit:

doppelt so grosse Eingabe, ca. viermal so lange Laufzeit

Quadratische Laufzeit: doppelt so grosse Eingabe, ca. viermal so lange Laufzeit

Was bedeutet das in der Praxis?

■ Annahme:  $c = 1$ , eine Operation dauert im Schnitt 10<sup>-8</sup> Sek.

Quadratische Laufzeit: doppelt so grosse Eingabe, ca. viermal so lange Laufzeit

- Annahme:  $c = 1$ , eine Operation dauert im Schnitt 10<sup>-8</sup> Sek.
- Bei 1 Tsd. Elementen warten wir  $10^{-8} \cdot (10^3)^2 = 10^{-8} \cdot 10^6 = 10^{-2} = 0.02$  Sekunden.

Quadratische Laufzeit: doppelt so grosse Eingabe, ca. viermal so lange Laufzeit

- Annahme:  $c = 1$ , eine Operation dauert im Schnitt 10<sup>-8</sup> Sek.
- Bei 1 Tsd. Elementen warten wir  $10^{-8} \cdot (10^3)^2 = 10^{-8} \cdot 10^6 = 10^{-2} = 0.02$  Sekunden.
- Bei 10 Tsd. Elementen 10<sup>-8.</sup> (10<sup>4</sup>)<sup>2</sup> = 1 Sekunde

Quadratische Laufzeit: doppelt so grosse Eingabe, ca. viermal so lange Laufzeit

- Annahme:  $c = 1$ , eine Operation dauert im Schnitt 10<sup>-8</sup> Sek.
- Bei 1 Tsd. Elementen warten wir  $10^{-8} \cdot (10^3)^2 = 10^{-8} \cdot 10^6 = 10^{-2} = 0.02$  Sekunden.
- Bei 10 Tsd. Elementen 10<sup>-8.</sup> (10<sup>4</sup>)<sup>2</sup> = 1 Sekunde
- Bei 100 Tsd. Elementen 10<sup>-8</sup> ·  $(10^5)^2 = 100$  Sekunden

Quadratische Laufzeit: doppelt so grosse Eingabe, ca. viermal so lange Laufzeit

- Annahme:  $c = 1$ , eine Operation dauert im Schnitt 10<sup>-8</sup> Sek.
- Bei 1 Tsd. Elementen warten wir  $10^{-8} \cdot (10^3)^2 = 10^{-8} \cdot 10^6 = 10^{-2} = 0.02$  Sekunden.
- Bei 10 Tsd. Elementen 10<sup>-8.</sup> (10<sup>4</sup>)<sup>2</sup> = 1 Sekunde
- Bei 100 Tsd. Elementen 10<sup>-8</sup> ·  $(10^5)^2 = 100$  Sekunden
- Bei 1 Mio. Elementen  $10^{-8} \cdot (10^6)^2$  Sekunden = 2.77 Stunden

Quadratische Laufzeit: doppelt so grosse Eingabe, ca. viermal so lange Laufzeit

- Annahme:  $c = 1$ , eine Operation dauert im Schnitt 10<sup>-8</sup> Sek.
- Bei 1 Tsd. Elementen warten wir  $10^{-8} \cdot (10^3)^2 = 10^{-8} \cdot 10^6 = 10^{-2} = 0.02$  Sekunden.
- Bei 10 Tsd. Elementen 10<sup>-8.</sup> (10<sup>4</sup>)<sup>2</sup> = 1 Sekunde
- Bei 100 Tsd. Elementen 10<sup>-8</sup> ·  $(10^5)^2 = 100$  Sekunden
- Bei 1 Mio. Elementen  $10^{-8} \cdot (10^6)^2$  Sekunden = 2.77 Stunden
- Bei 1 Mrd. Elementen 10<sup>-8.</sup> (10<sup>9</sup>)<sup>2</sup> Sekunden = 317 Jahre 1 Mrd. Zahlen bei 4 Bytes/Zahl sind "nur" 4 GB.

<span id="page-39-0"></span>Quadratische Laufzeit: doppelt so grosse Eingabe, ca. viermal so lange Laufzeit

Was bedeutet das in der Praxis?

- Annahme:  $c = 1$ , eine Operation dauert im Schnitt 10<sup>-8</sup> Sek.
- Bei 1 Tsd. Elementen warten wir  $10^{-8} \cdot (10^3)^2 = 10^{-8} \cdot 10^6 = 10^{-2} = 0.02$  Sekunden.
- Bei 10 Tsd. Elementen 10<sup>-8.</sup> (10<sup>4</sup>)<sup>2</sup> = 1 Sekunde
- Bei 100 Tsd. Elementen 10<sup>-8</sup> ·  $(10^5)^2 = 100$  Sekunden
- Bei 1 Mio. Elementen  $10^{-8} \cdot (10^6)^2$  Sekunden = 2.77 Stunden
- Bei 1 Mrd. Elementen 10<sup>-8.</sup> (10<sup>9</sup>)<sup>2</sup> Sekunden = 317 Jahre 1 Mrd. Zahlen bei 4 Bytes/Zahl sind "nur" 4 GB.

Quadratische Laufzeit problematisch für grosse Eingaben

#### <span id="page-40-0"></span>**Questions**

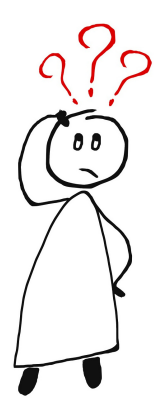

#### Questions?

# <span id="page-41-0"></span>[Zusammenfassung](#page-41-0)

### <span id="page-42-0"></span>Zusammenfassung

- Bei der Laufzeitanalyse schätzen wir die Anzahl der ausgeführten Operationen ab .
	- Wir zählen nicht exakt
	- Wir ignorieren, wie lange eine Operation tatsächlich dauert.
	- Hauptsache: Laufzeit ungefähr proportional zu Anzahl Operationen.
- Selectionsort hat quadratische Laufzeit und benötigt linear viele Vertauschungen und quadratisch viele Schlüsselvergleiche.